# **LX0-102Q&As**

CompTIA Linux+ [Powered by LPI] Exam 2

### **Pass CompTIA LX0-102 Exam with 100% Guarantee**

Free Download Real Questions & Answers **PDF** and **VCE** file from:

**https://www.leads4pass.com/lx0-102.html**

100% Passing Guarantee 100% Money Back Assurance

Following Questions and Answers are all new published by CompTIA Official Exam Center

**C** Instant Download After Purchase

**83 100% Money Back Guarantee** 

365 Days Free Update

**Leads4Pass** 

800,000+ Satisfied Customers

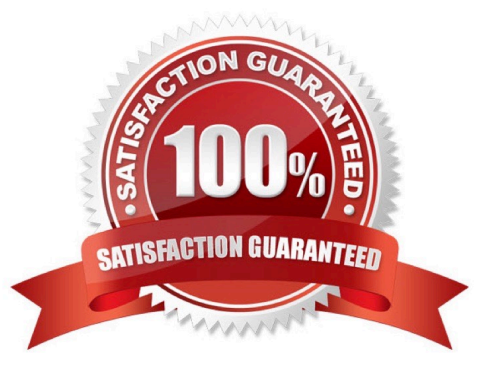

## **Leads4Pass**

#### **QUESTION 1**

When using ssh, which of the following can an administrator do to recover a lost passphrase for a DSA or RSA authentication key?

- A. Run the ssh-keygen command.
- B. Run the ssh --recover command.
- C. A lost passphrase cannot be recovered.
- D. Decrypt the authentication key with gpg.
- E. Decrypt the authentication key with ssh --decrypt.

Correct Answer: C

#### **QUESTION 2**

An administrator discovers a pending job for the at command. Which of the following does the administrator need to use to remove it?

- A. atrm
- B. atq -r
- C. at -e
- D. rmat

Correct Answer: A

#### **QUESTION 3**

Which of the following commands allows an administrator to make a shell variable visible to subshells?

- A. export \$VARIABLE
- B. export VARIABLE
- C. set \$VARIABLE
- D. set VARIABLE
- E. env VARIABLE
- Correct Answer: B

#### **QUESTION 4**

Which directory in /etc is used to keep a sample copy of files and directories for when a new user has a home directory created? (Please provide the full path)

Correct Answer: Answer: /etc/skel, /etc/skel/

#### **QUESTION 5**

On a dual boot system, every time the system is booted back into Linux the time has been set backward by two hours. Which of the following commands will correct the problem so it will not occur again?

A. ntpdate pool.ntp.org

- B. date -d \\'two hours\\'
- C. hwclock --hctosys --localtime
- D. time hwclock

Correct Answer: C

[Latest LX0-102 Dumps](https://www.leads4pass.com/lx0-102.html) [LX0-102 PDF Dumps](https://www.leads4pass.com/lx0-102.html) [LX0-102 VCE Dumps](https://www.leads4pass.com/lx0-102.html)